# **Gong - Correccion - Mejora #2442**

## **Tasas de cambio para gastos fuera de fecha.**

2015-12-09 17:05 - Santiago Ramos

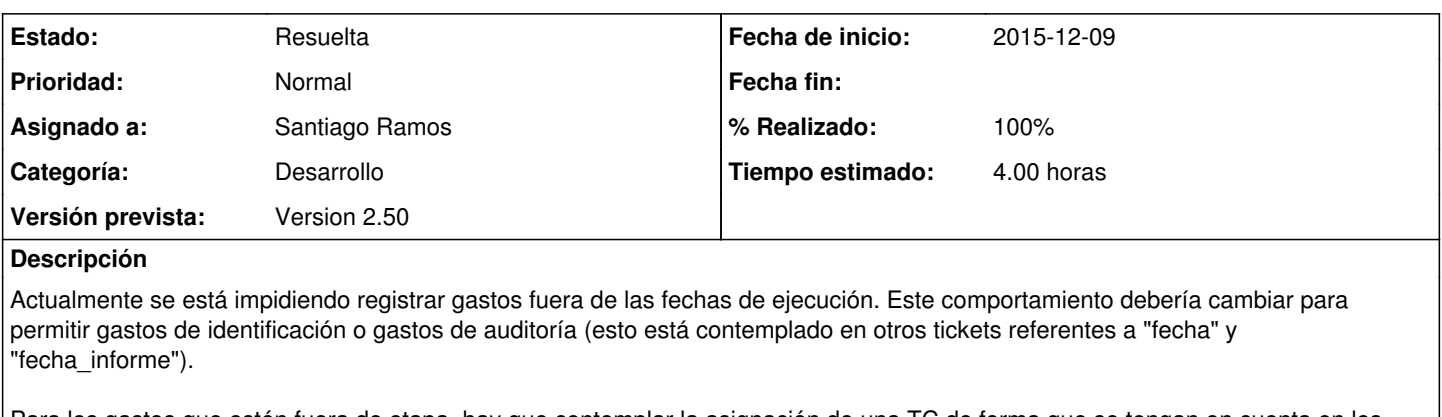

Para los gastos que estén fuera de etapa, hay que contemplar la asignación de una TC de forma que se tengan en cuenta en los cálculos que la incluyan.

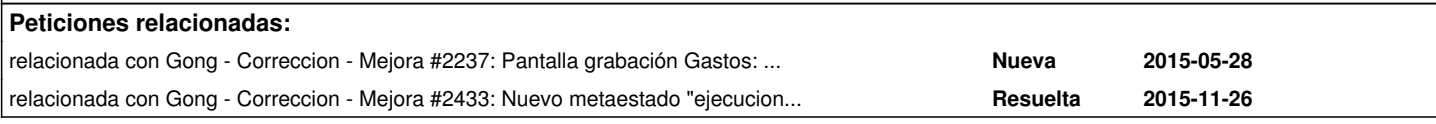

### **Histórico**

## **#1 - 2015-12-09 17:06 - Santiago Ramos**

*- Añadido relacionada con Correccion - Mejora #2237: Pantalla grabación Gastos: Cambio de Título del campo "Fecha informe" por "Fecha Documento"*

#### **#2 - 2015-12-09 17:07 - Santiago Ramos**

*- Añadido relacionada con Correccion - Mejora #2433: Nuevo metaestado "ejecucion" para workflow de proyectos*

#### **#3 - 2015-12-22 13:01 - Santiago Ramos**

*- Estado cambiado Asignada por Resuelta*

*- % Realizado cambiado 0 por 100*

## **#4 - 2015-12-22 13:14 - Santiago Ramos**

El nuevo funcionamiento es:

- 1. Averigua si tiene alguna etapa con fecha de inicio anterior al gasto
	- 1. Si es así, coge la última etapa con fecha de inicio anterior al gasto y en ella busca la TC con fecha de inicio anterior al gasto que comience más tarde
	- 2. Si no es así (no hay etapas antes), coge la primera etapa con fecha de inicio posterior al gasto y en ella la primera TC con fecha de inicio posterior al gasto